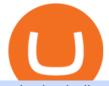

coin dcx india coinbase for business changelly pro metamask binance interactive brokers software downle

MetaTrader 5 (MT5) for PC Forex trading platform - Justforex

Careers at CoinDCX India's largest cryptocurrency exchange

CoinDCX is the safest Bitcoin and Cryptocurrency exchange in India. Buy and Sell Bitcoin in India at lowest fees. CoinDCX derives its liquidity from Binance, HitBTC, Huobi, and OKEx.

1 erg = BTC ETH LTC BCH BNB EOS XRP XLM LINK DOT YFI USD AED ARS AUD BDT BHD BMD BRL CAD CHF CLP CNY CZK DKK EUR GBP HKD HUF IDR ILS INR JPY KRW KWD LKR MMK MXN MYR NGN NOK NZD PHP PKR PLN RUB SAR SEK SGD THB TRY TWD UAH VEF VND ZAR XDR XAG XAU BITS SATS

https://coincierge.de/wp-content/uploads/2018/04/Ethereum-Gründer-Vitalik-Buterin-erhält-LSC-Genius-Awa rd-1920x1453.jpg|||Ethereum-Gründer Vitalik Buterin erhält LSC Genius Award ...|||1920 x 1453 Changelly

https://changelly.com/blog/wp-content/uploads/2020/09/How-to-Build-a-Long-Term-Cryptocurrency-Portfoli o-1155x770.jpg|||Top 10 Masternodes Cryptocurrency Coins in 2020: DASH ...|||1155 x 770

Step 1: Login to Account Management section of the web site and choose the Statements menu item. Step 2: Choose accounts, dates and a format of HTML/Web, and click the View/Download button. Step 3: Once the complete statement has loaded in the page, go to the File menu of your browser and choose Save As.

How to Buy Ergo (ERG) [For Beginners] - HedgeWorld

https://www.dailybase.nl/wp-content/uploads/2020/06/4-26.jpg|||Ana Cheri verovert Instagram met haar prachtige figuur!|||1080 x 1350

https://gblobscdn.gitbook.com/assets%2F-MRygwwNViVzObri4Rnp%2F-MacV-gCouLmHDxlYmIY%2F-M acVn8nWXbSlEffyC\_b%2Fimage.png?alt=media&token=200ccef6-cd72-4455-bbab-40e250ba4203|||Bi nance Bridge - Binance Bridge|||2492 x 1486

Launched on April 7th, 2018, CoinDCX is a cryptocurrency exchange with its offices located in India. Built with user experience and security in mind, CoinDCX claims to provide near-instant fiat to crypto conversions with zero fees. On CoinDCX, users can have single-point access to a diverse suite of crypto-based financial products and services that are backed by security processes and insurance.

JustForex MetaTrader (free) download Windows version

Interactive Brokers® - Award Winning Trading Platform

https://9to5mac.com/wp-content/uploads/sites/6/2019/09/iPhone-11-Disable-Face-ID.jpg?quality=82&str ip=all||Force restart iPhone 11 Pro Max, DFU, recovery mode, SOS ...||1920 x 960

Interactive Brokers Hong Kong Limited. Is regulated by the Hong Kong Securities and Futures Commission, and is a member of the SEHK and the HKFE. Registered Office: Suite 1512, Two Pacific Place, 88 Queensway, Admiralty, Hong Kong SAR. Website: www.interactivebrokers.com.hk. Interactive Brokers India Pvt. Ltd. Is a member of NSE, BSE, SEBI.

https://lookaside.fbsbx.com/lookaside/crawler/media/?media\_id=525351147824828|||WazirX - Home | Facebook|||1079 x 1079

Jespère que vous avez téléchargé avec succès le dernier fichier Binance.APK sur votre PC Windows, lancez maintenant le logiciel Nox App Player et démarrez linstallation dAPK. Après avoir lancé lApp Player, vous pouvez voir dans la barre latérale droite différentes icônes, à partir deux cliquez sur licône .

IBKR Trading Platforms Interactive Brokers LLC

About us-news - CoinDCX

Downloads - Interactive Brokers

Monitor, maintain, and manage Forex trading accounts. It supports indicators, expert advisers, and other tools for the real-time market analysis. You can create your own instruments and share them with other traders. Who Uses MT4 for PC Forex traders who monitor the market and manage their orders;

MetaTrader 5 for PC. MetaTrader 5 is the newest trading platform by MetaQuotes Software Corp. It is set to

coin dcx india coinbase for busines

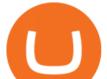

replace the previous MetaTrader 4 version of the terminal and make Forex trading much easier and more comfortable. MetaTrader 5 is more intuitive, and it offers significant improvements in areas of copy trading, mobile trading, and other .

CoinDCX Indias Biggest Cryptocurrency Exchange with .

Changelly PRO Trade Volume, Trade Pairs, and Info CoinGecko

Ergo Coin (ERG) Features. Where to Buy, Sell and Trade Ergo Coin aka ERG. Step 1: Buy Bitcoin (BTC) or Ethereum (ETH) at Coinbase. Step 2: Choosing the Best Cryptocurrency Exchange for Your Investments. Step 3: Managing Your Crypto Assets in a Secure Wallet. Frequently Asked Questions (Faqs) How to Buy Ergo Coin (ERG) in 2022: A Simple Guide - Vice Token

https://zerodha.com/z-connect/wp-content/uploads/2016/02/Pi1.jpg|||Latest Pi update - 29th Feb 2016 Z-Connect by Zerodha Z ...|||1912 x 866

NEW DELHI/BENGALURU : d Banerjee & amp; Ayushman Baruahnew delhi/bengaluru. CoinDCX raised \$90 million in a Series C funding round at a valuation of \$1.1 billion, becoming the first Indian .

https://nyma.nl/wp-content/uploads/blox-app-ios.png|||Bitcoin kopen|||2000 x 1042

Gutscheine Review 2021 - Get a 20% Fee Discount

https://cointorium.com/wp-content/uploads/2021/07/blog\_VTC.png|||Vertcoin (VTC) Is Now Available on Both Changelly and ...||1200 x 801

Connect to the Binance platform in one click. Browse markets 24/7, and buy or sell crypto in seconds. Download Now > Multi-Account Access.

Forex trading platforms justforex.com

https://www.dailybase.nl/wp-content/uploads/2018/06/103740812\_158835805685172\_611915276605390137

2\_n.jpg|||De Hollandse schone Isha van Dijk geniet zichtbaar van het ...|||1080 x 1208

Download - Binance

Tokyo Stock Exchange - Washington Independent

IB Trader Workstation - Interactive Brokers

TWS Offline Installer Interactive Brokers LLC

https://www.dailybase.nl/wp-content/uploads/2020/10/9-11.jpg|||Evgeniya Lvovna staat bovenaan ons lijstje droomvrouwen!||1080 x 1350

https://www.finyear.com/photo/art/grande/8543692-13449050.jpg?v=1447945786|||The Blockchain: Capital Markets Use Cases|||1103 x 1570

https://get.pxhere.com/photo/money-business-cash-bank-american-currency-dollar-banking-rich-casino-luck-f inancial-savings-success-finance-wealth-investment-banknote-save-money-dollars-making-money-saving-mo ney-613440.jpg|||Free Images : business, cash, bank, american, currency ...|||3072 x 2048

Gutscheine Review 2021 - Get a 20% Fee Discount

MetaTrader 4 (MT4) for PC Forex trading platform - Justforex

https://t4techblog.com/wp-content/uploads/2021/06/Screenshot-2021-06-07-at-6.17.46-PM-1536x883.png|||Int egrate BSC Network on Metamask & amp; Use WazirX NFT ...||1536 x 883

Your businesss country of incorporation is the determining factor for the Coinbase entity you will be aligned to. For example, businesses incorporated in the US must sign up under Coinbase Inc., and businesses incorporated in Singapore must sign up under Coinbase Singapore.

https://blackboxbusinessplans.com/wp-content/uploads/edd/2018/03/bitcoin-3089728\_1920.jpg|||BitCoin Broker Website Business Plan Template - Black Box ...||1920 x 1080

https://forumscdn.lenovo.com/old\_attach/131797iFBCAF90E2B3323AA.png|||Computer Locks After 5 Minutes / How To Change Lock Screen ...||1232 x 830

https://www.dailybase.nl/wp-content/uploads/2021/07/11-28.jpeg|||Nathalie Yasmin, de vriendin van Hanwe, is Miss Grand ...||1080 x 1349

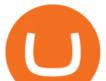

https://c.mql5.com/6/787/CS\_Dashboard\_1.png|||Metatrader 4 Exe Download Most Volatile Trading Pair|||1078 x 771

https://www.interactivebrokers.com.sg/images/2015/tws\_header-xs.jpg|||Global Trading Platform - IB Trader Workstation ...|||1321 x 1024

As If Crypto Isn't Complicated Enough, Coinbase Jumps Into.

Metamask wallet has shown to be quite effective for decentralized finance (DeFi) applications, especially for use on the Binance Smart Chain. This article will guide you by setting up a MetaMask wallet on the Binance Smart Chain (BSC).

https://horizonprotocol.com/images/preview/screenshot.png|||Horizon Protocol|||1123 x 933

Applying for a Coinbase business account Coinbase Pro Help

Télécharger Binance PC Toutes Les Windows! 10, 8, 7.

JustForex MetaTrader Download - It is a platform that enables .

Third-Party Downloads - Interactive Brokers

Coinbase Institutional Register

Ergo to BNB Chart (ERG/BNB) CoinGecko

Find Interactive Brokers software downloads at CNET Download.com, the most comprehensive source for safe, trusted, and spyware-free downloads on the Web

https://s.softdeluxe.com/screenshots/2755/2755313\_2.JPG|||GFI CreditMatch on nytsapp01 latest version - Get best ...||1255 x 980

You have to deposit to hotbit once you have created your trading account setup at one of the exchanges that trades Ergo (ERG), you will need to transfer your BTC from Binance to that specific exchange. Use your wallet system to do this. Next, move your mouse over to wallet on the top right and click Deposit. Changelly PRO

Baixar BINANCE 1.4 para PC Windows - 2.9 MB (2018-02-01) Bug fix. Binance is the fastest growing exchange for trading cryptocurrencies. Binance is a new cryptocurrency trading platform that's based in China. It has its own token, Binance Coin (BNB), and lists a range of cryptocurrencies including LTC and NEO.

https://changelly.com/blog/wp-content/uploads/2021/08/etl.png|||XRP Price Prediction for 2021, 2025, 2030 ???? Is Ripple's ...||1200 x 801

https://blog.coindcx.com/wp-content/uploads/2020/04/CoinDCX-1.jpg|||CoinDCX nominated for the Excellence in Finance ...||2250 x 1500

Coinbase is arguably the most well-known and secure crypto exchange for businesses across the globe. They have established themselves as the leaders for anyone looking to buy or sell cryptocurrency. At this point, there have been dozens of articles and videos that review Coinbase vs. Coinbase Pro (the trading platform for Coinbase), but most of this content only answers the question for individual investors.

Download Binance: Bitcoin Marketplace & amp; Crypto Wallet on PC .

CoinDCX is India's safest crypto exchange, with a dedicated focus on making crypto accessible. Established in 2018, CoinDCX has solved numerous problems faced. by the Indian crypto community with investing and trading solutions for crypto-based financial products for retail, HNI, and enterprise customers. CoinDCX is making.

https://lookaside.fbsbx.com/lookaside/crawler/media/?media\_id=656936167842773|||Forex - The Number Guy - Home | Facebook|||1824 x 956

https://bullishbears.com/wp-content/uploads/2017/11/TOUR.png|||Gap and Go Strategy and How to Trade Gaps Successfully|||1507 x 953

Justforex - Online Forex Trading is a mobile application, the functionality of which may differ from the web version of the platform. To get full functionality, we recommend using the web service.

Interactive Brokers Hong Kong Limited. Is regulated by the Hong Kong Securities and Futures Commission,

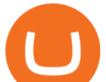

and is a member of the SEHK and the HKFE. Registered Office: Suite 1512, Two Pacific Place, 88 Queensway, Admiralty, Hong Kong SAR. Website: www.interactivebrokers.com.hk. Interactive Brokers India Pvt. Ltd. Is a member of NSE, BSE, SEBI.

https://d2shvezvv4hf5p.cloudfront.net/wp-content/uploads/2019/06/02113327/Well\_Written\_Job\_Description s\_1st\_person\_and\_2nd\_Person\_\_\_Ongig\_Blog.jpg|||7 Examples of Well Written Job Descriptions [With Tips ...||1284 x 1818

If your business is interested in custodying, trading, or investing in crypto on Coinbase, then please register for the application portal where you can submit applications for multiple legal entities. The application process can take anywhere from 1-4 weeks.

How To Add Binance Smart Chain To MetaMask In 4 Easy Steps .

MetaMask is a cryptocurrency wallet that you can use to interact with the Ethereum blockchain. The wallet supports any Ethereum-based token (e.g, ERC20, 721). Although its mainly used to interact with the Ethereum blockchain, you can connect it to the Binance Smart Chain as well. That way, youll be able to send or receive BNB on MetaMask.

https://www.ums.edu.my/v5/images/hebahan/2019/MERDEKA/LIBRARY-MEDIC.jpg|||Ucapan Hari Kemerdekaan Malaysia - Koleksi Pantun Dan ...||1754 x 1779

Justforex does not offer and does not provide services to residents and citizens of certain jurisdictions including the United States of America, Japan, the United Kingdom, the EU and EEA, including Belgium and Spain. Margin trading in the financial markets is speculative and implies a high level of risk, including full loss of deposit.

https://d1sbbxsc396o7p.cloudfront.net/i/8906/trade-navigator-stocks-futures-forex-options-trading-platform.p ng||Futures And Forex Trading Platforms | Forex Trading ...||1919 x 1136

Coinbase Global (COIN), the biggest U.S. crypto exchange, is getting into the derivatives business with the acquisition of FairX, a regulated derivatives exchange that launched less than a year.

https://changelly.com/blog/wp-content/uploads/2021/02/blog\_pro-1155x770.png|||Crypto News Blog - Academy | Changelly blog|||1155 x 770

Log into your Binance account. Locate your fiat and spot wallet. Select Withdraw from the drop-down menu next to ETH Then send your Ethereum to MetaMask 1. Copy your ETH address from MetaMask The first step is to get your ETH (Ethereum) address from MetaMask. To accomplish that, youll need to install the MetaMask plugin for Chrome.

JustForex MetaTrader can be installed on 32-bit versions of Windows XP/7/8/10. Terminal.exe is the common file name to indicate the JustForex MetaTrader installer. The actual developer of the free software is MetaQuotes Software Corp. JustForex MetaTrader lies within Business Tools, more precisely Investment-Tools.

The cryptocurrency exchange company binance has withdrawn its application for a crypto licence in singapore bloomberg has reported. Binance Bitcoin Marketplace Crypto Wallet Apk For Android Download For any non trivial binance smart chain web application aka. Binance application download. Web3 site to work you will have to.

https://www.tvisi.in/images/Stock Scrapper/automated-trading-report-2.png|||Trading Software Development Services - Tvisi Algo Systems|||1366 x 851

Interactive Brokers Hong Kong Limited. Is regulated by the Hong Kong Securities and Futures Commission, and is a member of the SEHK and the HKFE. Registered Office: Suite 1512, Two Pacific Place, 88 Queensway, Admiralty, Hong Kong SAR. Website: www.interactivebrokers.com.hk. Interactive Brokers India Pvt. Ltd. Is a member of NSE, BSE, SEBI.

Justforex Online Forex Trading with the Best Broker

Details for Download Binance Desktop App and Related Queries

https://www.dailybase.nl/wp-content/uploads/2021/04/11-14-1024x998.jpeg|||The Bitcoin Family; deze Nederlandse familie reist de hele ...||1024 x 998

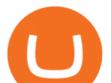

https://www.dailybase.nl/wp-content/uploads/2020/09/13-11.jpg|||Jaimie Vaes is de beeldschone vriendin van rapper Lil Kleine!||1080 x 1080

https://freetutsdownload.net/wp-content/uploads/2019/06/2019-06-29\_123904.jpg|||Cryptocurrency Trading For Beginners Reddit ...|||1280 x 864

How to Download Binance: Bitcoin Marketplace & amp; Crypto Wallet on PC. 1. Download MEmu installer and finish the setup. 2. Start MEmu then open Google Play on the desktop. 3. Search Binance: Bitcoin Marketplace & amp; Crypto Wallet in Google Play. Install. 4.

Baixar BINANCE para PC Windows Grátis - 1.4 - com.binanceappl .

https://pro.changelly.com/static/images/portfolio.png|||Changelly PRO|||1534 x 1047

Transferring assets from the Binance Exchange to your .

TWS - Interactive Brokers

For Coinbase, the largest U.S. cryptocurrency exchange, offering derivatives trading for customers is a necessary step as it seeks to catch up to rival exchanges in a huge and lucrative market.

https://lookaside.fbsbx.com/lookaside/crawler/media/?media\_id=1635106993446610|||Tom Hayes Support Group - Home | Facebook|||1365 x 1365

Generally, we'll ask for information about your business, your intended use of the Coinbase trading or Custody platform, and the ownership of your business. To apply for a Coinbase Business Account, please visit our Coinbase Business Application Center. You can always save your application progress and return to it at any time to complete.

How To Connect MetaMask To Binance Smart Chain. Learn How .

CoinDCX - Crypto Exchange Buy, Sell and Trade Bitcoins.

Coins & amp; Collectibles - CSN - Buy US Gold & amp; Silver Coins

Anneke Muis July 6, 2020 3 m. Share. Changelly PRO is required to identify its users. This is carefully executed to prevent the use of fraudulent accounts, and to keep our customer base safe. The Changelly PRO risk management team verifies trading activities within the platform ensuring full compliance with international AML and KYC regulations. We offer different levels of verification for your account Starter , Trader, and Pro .

Coinbase vs. Coinbase Pro: Which is better for businesses?

This TWS API Non-Commercial License ("License") is an agreement between Interactive Brokers LLC ("IB") and You, and governs Your use of the API Code. By clicking the "I AGREE" button below, you acknowledge that You consent to be legally bound by this Agreement. 0. Introduction.

https://www.cryptimi.com/wp-content/uploads/2019/03/business-closed-concept-1308627-1170x780.jpg|||Tra ders Warned That EXMO is to Shut Down for Maintenance ...|||1170 x 780

Ergo (ERG) price today, chart, market cap & amp; news CoinGecko

Interactive Brokers - CNET Download

Features of Binance: Bitcoin Marketplace & amp; Crypto Wallet on PC. Stop worrying about overcharges when using Binance: Bitcoin Marketplace & amp; Crypto Wallet on your cellphone, free yourself from the tiny screen and enjoy using the app on a much larger display.

Latest version: 4.0.0 See all. Developer: MetaQuotes Software Corp. Review Download Comments Questions & amp; Answers. JustForex MetaTrader 4 is a platform that enables you to trade various currency pairs. It offers you real-time quotations of financial instruments, a wide choice of time intervals, opportunities to open, close and modify market and pending orders, a wide choice of indicators of technical analysis, advisors and scripts.

Bscscan for BSC (Binance Smart Chain) Polygonscan for Polygon Snowtrace for Avax (Avalanche) Once on the blockchain explorer, you will need to search for your MetaMask address or for the transaction ID, to make

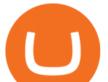

sure that the funds have arrived in your account. On the overview section, you will be able to see your token balances.

https://miro.medium.com/max/1200/1\*19fqi0qxaosFHjJmmwQAUA.jpeg|||Welcome Emilie Choi, Coinbase Vice President of Corporate ...||1200 x 900

CoinDCX Go - India's Simplest App to invest in Bitcoin

Changelly PRO Expand Your Trading Upgrade your trading experience with a full-featured exchange platform by Changelly. Go PRO Download App Why Go PRO? Intuitive Trading Terminal Read signals, easily place your trades and stay connected to the crypto markets 24/7. Account Security

https://publicholidays.in/wp-content/uploads/2019/05/India\_Odisha\_English\_2021\_Output.jpg|||Bank

Holidays Govt Calendar 2021 Odisha : Odisha Bank ...|||1920 x 800

Coinbase - Buy and Sell Bitcoin, Ethereum, and more with trust The future of money is here Over 68 million people and businesses trust us to buy, sell, and manage crypto. Get \$5 in Bitcoin for signing up\* Explore crypto like Bitcoin, Ethereum, and Dogecoin Simply and securely buy, sell, and manage hundreds of cryptocurrencies. See more assets

Connect MetaMask to Binance Smart Chain (BSC) Alexandria

How To Transfer Ethereum From Binance To Metamask (5 Steps .

Download Binance: Bitcoin Marketplace & amp; Crypto Wallet on PC .

How to Connect MetaMask to Binance Smart Chain (BSC .

Changelly Pro Review What is Changelly Pro? Changelly Pro is a cryptocurrency exchange registered in the Seychelles that has been active since 2020. Changelly Pro is the "pro version" of the regular Changelly platform. Different from the standard Changelly platform, Changelly Pro is an actual centralized exchange platform.

Gutscheine Review 2021 - Get a 20% Fee Discount - finscout.org

CoinDCX Go is the simplest app to invest in Bitcoin, Ethereum, and other altcoins in India. Buy and sell cryptocurrencies directly using your bank accounts easily.

| Interactive Brokers LLC

Is Coinbase a Good Buy for 2022? Nasdaq

2022-01-16 - The current price of Ergo is \$ 4.1771722 per (ERG / USD). The current market cap is \$ 133,721,425.25. 24 hour volume is \$ 1,119,926.43. Buy cryptocurrencies on Binance now.

Launched on 06/07/2020, Changelly PRO is a centralized exchange located at 306 Victoria House, Victoria Mahe, Seychelles. It is a professional version of the instant swap platform Changelly. Changelly PRO aims to serve the fast growing Changelly community that has been requesting professional trading features as well as foster the onboarding of .

Buy US Mint Gold Coins - Golden Eagle Coins

https://thumbs.dreamstime.com/z/los-angeles-california-usa-november-coinbase-logo-phone-screen-app-storeicon-laptop-blurry-background-illustrative-164568332.jpg|||Los Angeles, California, USA - 21 November 2019: Coinbase ...||1600 x 1155

Metamask+binance - Image Results

How To Connect MetaMask Wallet to The Binance Smart Chain

https://pixhost.icu/avaxhome/9f/28/0074289f.jpg|||Create Your Own Automated Stock Trading Robot In EXCEL ...||1279 x 772

Changelly Pro Reviews, Trading Fees & amp; Cryptos (2022.

Coinbase Commerce product features Powerful business tools to supercharge your crypto payments Custom checkouts Accept crypto from your customers for all your goods and services Flexible invoices Easily bill and invoice your customers Turnkey API Create custom workflows and experiences Business reporting

CoinDCX trade volume and market listings CoinMarketCap

JustForex on the App Store Open the Mac App Store to buy and download apps. JustForex 17+ JF Global Limited Designed for iPhone Free iPhone Screenshots Earn on the financial markets with the most beneficial conditions. JustForex has reached the trust of over millions of clients from 197 countries.

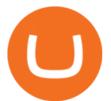

ERG Price Live Data. The live Ergo price today is \$4.37 USD with a 24-hour trading volume of \$2,577,057 USD. We update our ERG to USD price in real-time. Ergo is up 1.18% in the last 24 hours. The current CoinMarketCap ranking is #356, with a live market cap of \$140,006,726 USD.

Coinbase - Buy and Sell Bitcoin, Ethereum, and more with trust

A Forex trading platform is a special software that monitors the Forex market, places and manages orders and overall maintains a trading account. Basically, it is a mean of communication between a broker and a trader, and an access point to the Forex itself. All popular Forex trading platforms are free, however, some are proprietary to a.

Videos for Metamask+binance

IBKR Trading Platforms. Our web application serves as your one-stop destination to check quotes and place trades, see account balances, P&L and key performance metrics, funding, reporting, and more. Easily trade and monitor your IBKR account on-the-go from your iOS or Android device (tablet or smartphone). From our easy-to-use Excel API to our .

Download Binance 1.30.1 / 1.13.15 - softpedia

Send your request to enable Captools downloads to reportingintegration@interactivebrokers.com. Note that Captools downloads are not available to Broker Clients. If you request Daily Captools Downloads, the Activity Downloads page will contain an additional section for Daily Captools Downloads. What does " Coinbase entity " on your business application mean.

CoinDCX - Crypto Exchange Buy, Sell and Trade Bitcoins.

Erg in Binance : ergonauts - reddit

https://blog.frontierwallet.com/content/images/2021/01/Screenshot-2021-01-12-at-2.51.11-PM.png|||How to mint FRONT BEP2O with the Frontier Binance Smart ... |||1794 x 826

https://raoul.io/wp-content/uploads/2021/05/ledger-crypto-wallet-1200x875.jpg|||Waar kan ie veilig cryptocurrency kopen? In 3 simple ... |||1200 x 875

https://www.bespaarmetkorting.nl/wp-content/uploads/2021/03/Holo-1024x1024.png|||Holo Koers Verwachting 2021- 2025 ? Lange Termijn ... || 1024 x 1024

Changelly Pro is a non-custodial cryptocurrency exchange with around 200 different coins to choose from. Its user-friendly service is safe and secure, and it allows you to exchange bitcoins for a reasonable charge.

How to send ERG to Binance? : erg\_miners

Ergo price today, ERG to USD live, marketcap and chart.

Interactive Brokers Trader Workstation Offline Installer. Disclosures. As your agreement for the receipt and use of market data provides, the securities markets (1) reserve all rights to the market data that they make available; (2) do not guarantee that data; and (3) shall not be liable for any loss due either to their negligence or to any cause beyond their reasonable control.

https://public.bnbstatic.com/20201030/fbd77f45-8ab7-4d57-b92c-8bfd05ab9ba0.png|||[] (Update) PancakeSwap DEX ...||1180 x 828

How to Connect MetaMask to Binance Smart Chain? by Dapp.com .

Changelly PRO: Getting verified

https://images.cointelegraph.com/images/1200\_aHR0cHM6Ly9zMy5jb2ludGVsZWdyYXBoLmNvbS9zdG9y YWdlL3VwbG9hZHMvdmlldy80MzAxYjkwNmUzMjY2MDkwZTRmYTkxZjU0NmQ2MmMwZC5qcGc=. jpg|||Changelly welcomes Centric Swap (CNS)|||1160 x 774

https://lookaside.fbsbx.com/lookaside/crawler/media/?media\_id=1409078326127575|||Fullerton Markets Home | Facebook|||2048 x 2047

HOW TO USE BINANCE & amp; METAMASK BUY SELL SWAP CRYPTO BEGINNERS . https://media.marketrealist.com/brand-img/qcM3UhlOd/0x0/alexis-ohanian-1618417265542.jpg|||Alexis

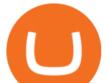

Ohanian's Net Worth Is Uncertain As Coinbase Goes ... |||1200 x 800

Life at DCX. We emphasise on building an ecosystem that lets employees be their best productive selves and where they get a platform to do what they love the most at work. Life at DCX is built around enabling high intelligence and emotional quotient. Its very common to see teams engaging in intense brainstorming, debating and creating .

https://ps.w.org/kredeum-nfts/assets/screenshot-2.png?rev=2534390|||Kredeum NFTs, The easiest way to sell your content to NFTs ...||1440 x 900

https://gblobscdn.gitbook.com/assets%2F-Lpi9AHj62wscNlQjI-1%2F-MYLHdk7kN9d5hFVZfH4%2F-MYLk 8dBEE5XBqZlVj\_3%2Fb2-a.png?alt=media&token=d9984fdb-8d38-4df4-8d73-afc4d1f4b0c9|||WBNB auto-conversion to BNB - xDai|||2020 x 1170

Forex Broker JustForex

Primarily it is used to communicate with the Ethereum blockchain, but you can also connect MetaMask to the Binance Smart Chain network, which will enable you to make BNB transactions through MetaMask. Apart from this transaction, BNB can also be swapped for other tokens on decentralized exchanges. How To Add Binance Smart Chain To MetaMask

Select the Settings from the dropdown menu. On the Settings page, locate the Networks menu. Click Add Network to manually add the Binance Smart Chain one it doesnt come packaged with.

CoinDCX, The Easiest Bitcoin App, Ever! Created by Indias Largest Cryptocurrency Exchange One Click Buy If you are new to crypto, this is definitely a go-to app for you. No app makes buying Bitcoin so easy and effortless. Buy and Sell Cryptos using your bank via IMPS, RTGS, NEFT, or UPI and receive funds in your wallet instantly.

In this tutorial, you will learn how to connect your MetaMask wallet to Binance Smart Chain. Lets dive in. Step 1: Install MetaMask You can go ahead and install the MetaMask wallet by accessing it here. Once you have downloaded the extension, you can simply add it to your browser. You can toggle the extension by accessing your browsers settings.

Binance Mobile and Desktop Downloads - Use our Crypto Trading App for your phone or a desktop application to trade on your Mac or windows machine

1 erg = BTC ETH LTC BCH BNB EOS XRP XLM LINK DOT YFI USD AED ARS AUD BDT BHD BMD BRL CAD CHF CLP CNY CZK DKK EUR GBP HKD HUF IDR ILS INR JPY KRW KWD LKR MMK MXN MYR NGN NOK NZD PHP PKR PLN RUB SAR SEK SGD THB TRY TWD UAH VEF VND ZAR XDR XAG XAU BITS SATS

Binance Desktop

Videos for Changelly+pro

https://lookaside.fbsbx.com/lookaside/crawler/media/?media\_id=108630271273398|||Dawson Deals - Home | Facebook|||1491 x 879

The financial results for companies such as Coinbase are closely correlated to the prices of cryptocurrencies. For this reason, its business could fluctuate significantly throughout the year .

CoinDCX is Indias first crypto unicorn

Binance.US Buy & amp; Sell Crypto

Coin+dcx+india - Image Results

By adding Binance Smart Chain mainnet to your MetaMask, you can start doing transactions on Binance Smart Chain network from your MetaMask wallet like sending or receiving BNB, and you can also start interacting with dApps that are built on Binance Smart Chain network, for example you can simply connect your MetaMask to PancakeSwap which is a .

CoinDCX is India's largest and safest cryptocurrency exchange where you can buy and sell Bitcoin and other cryptocurrencies with ease. CoinDCX, with its #TryCrypto mission, provides Indian crypto audience with a simple cryptocurrency trading app for seamless crypto-to-crypto (c2c) and fiat-to-crypto (f2c) experience.

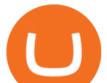

https://preview.redd.it/n3n4s9t76ag61.jpg?auto=webp&s=2b401b2c0c6ff8d05ad6560451675573b4b68ca a|||How do I send those ETH to Binance? I dont even know if ...||1668 x 2224

Ergo (ERG) Coin Price, Chart & amp; News Binance: Ergo price .

https://www.trustinvesting.blog/wp-content/uploads/2021/07/Screenshot\_2021-07-24-12-01-56-666\_io.metam ask.jpg|||How to buy TSC (Truster Coin) from smartphones ...||1080 x 2400

Justforex - Online Forex Trading - Apps on Google Play

Even though Binance have some shady stuff, adding ERG to Binance will impact quiet nicely on the price. 4. Reply. Share. Report Save Follow. level  $2 \cdot 7$  mo. ago.

Accept Bitcoin Payments within Minutes Coinbase Commerce

https://tradevectors.com/images/download/5years-historydatadownload-forex-interactivebrokers-4.png|||Tradi ng Software Development Services - Trade Vectors|||1366 x 768

Conveniently deposit, withdraw and maintain your cryptocurrencies in the Binance.US multi-asset crypto wallet with industry-leading security. Trade Over 50 Cryptocurrencies Trading variety right at your fingertips. JustForex iOS and Android apps offer a full-fledged forex trading platform equipped with over 30 different types of technical indicators, real-time charts and quotes, market news features, and automated trading tools. Pricing JustForex offers floating spreads with the ECN accounts, having tighter spreads than the standard account types.

CoinDCX Go - India's Simplest App to invest in Bitcoin

short way would be to get your ERG to coinex or kucoin, then sell it for USDT and send USDT binance. do some math and see if going ERG -> USDT -> XLM, then transfer XLM to binance, XLM -> USDT -> whatever coin you want, is cheaper. XLM transfer is very fast and cheap, but you must check the fees for conversion. 1 Reply Share ReportSave level 2

Download Quicken 2022 - Get 40% Off Quicken® - quicken.com

[ January 20, 2022 ] HOW TO USE BINANCE & amp; METAMASK BUY SELL SWAP CRYPTO BEGINNERS GUIDE Cryptocurrency For Beginners [ January 20, 2022 ] Vitalik Buterin: Ethereum, Cryptocurrency, and the Future of Money | Lex Fridman Podcast #80 Basics Of Cryptocurrency Coinbase Tries to Catch Up to Foreign-Based Rivals With Move .

Binance 1.28.0 / 1.13.15. add to watchlist send us an update. Free. 17 screenshots: runs on: Windows 11. Windows 10 32/64 bit. Windows 8 32/64 bit. Windows 7 32/64 bit.

https://changelly.com/blog/wp-content/uploads/2019/06/What-Is-Cardano-ADA-1155x770.png|||Principales carteras criptográficas Cardano (ADA) en 2020 ...||1155 x 770

https://static.coindesk.com/wp-content/uploads/2016/02/wood-split-e1455221791249.jpg|||Bitcoin Cash Just Mined its First Block, Making Blockchain ...|||1500 x 1000

Interactive Brokers - API Software

https://static.businessinsider.com/image/532ebee46da811c10a3bff41/image.jpg|||Marc Andreessen Is Going To Invest 'Hundreds Of Millions ...|||2721 x 2041

Changelly has a professional team with great experience and even bigger potential Integrating Changelly services into Trezor Wallet's exchange has been a great success for all parties, especially the users. Working with Changelly is a pleasure, thanks to their professional and courteous approach.

CoinDCX is India's largest and safest cryptocurrency exchange where you can buy and sell Bitcoin and other cryptocurrencies with ease. CoinDCX, with its #TryCrypto mission, provides Indian crypto audience with a simple cryptocurrency trading app for seamless crypto-to-crypto (c2c) and fiat-to-crypto (f2c) experience.

JustForex on the App Store

(end of excerpt)